To stay secure, external access to Invesco services and resources is protected by Duo Multifactor Authentication. If you have not been registered with DUO before, you will need to do this in order to use remote access. This guide explain how to register.

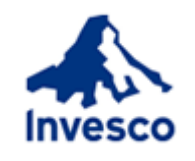

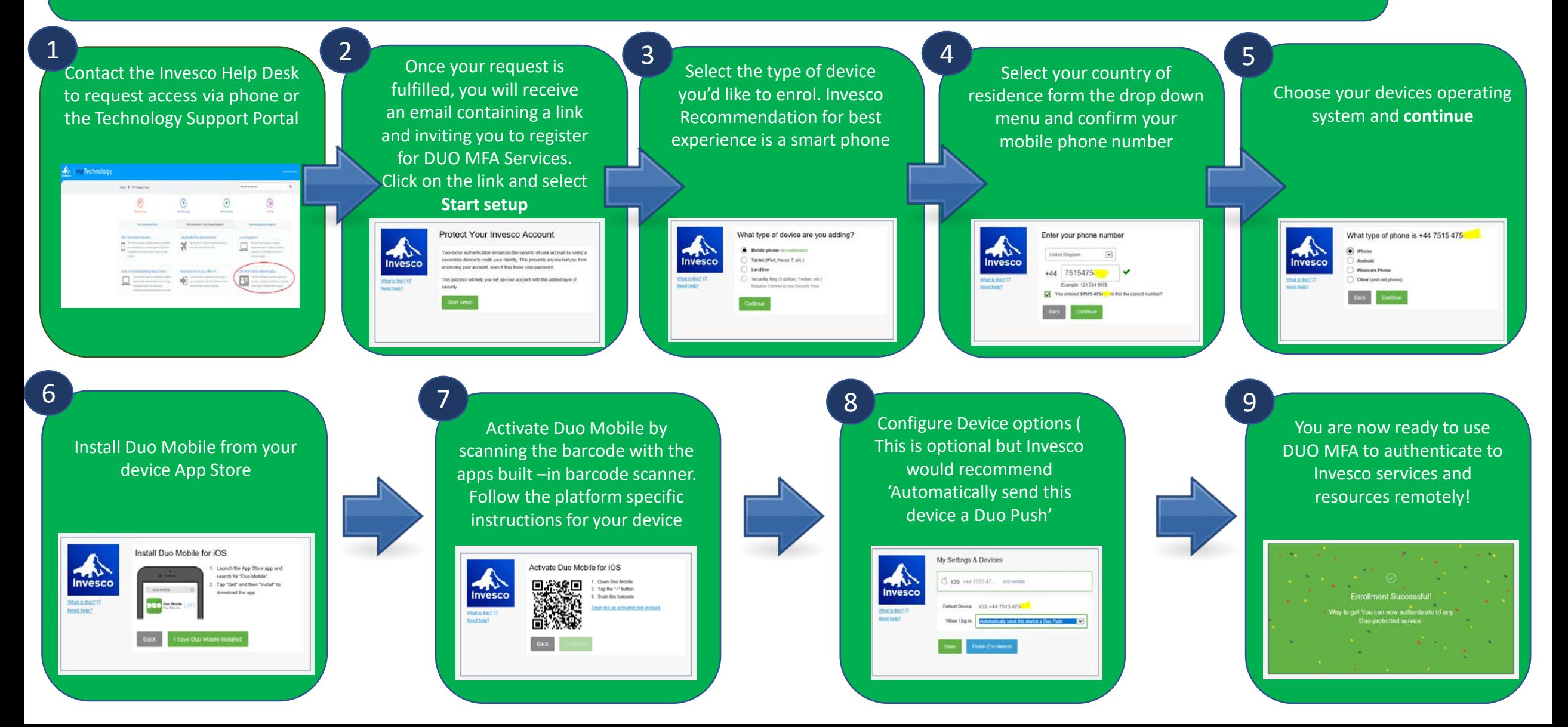